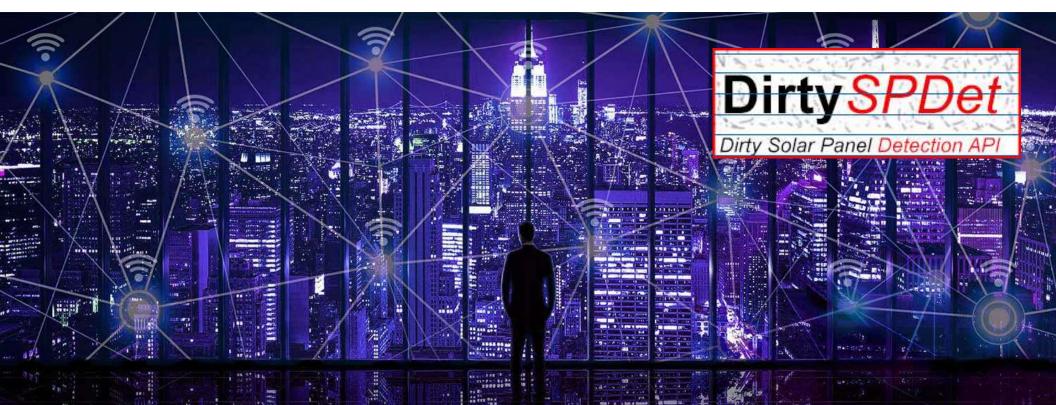

# Dirty Solar Panel Detection API

https://www.de-vis-software.ro/dirty-solar-panel-detection-api.aspx

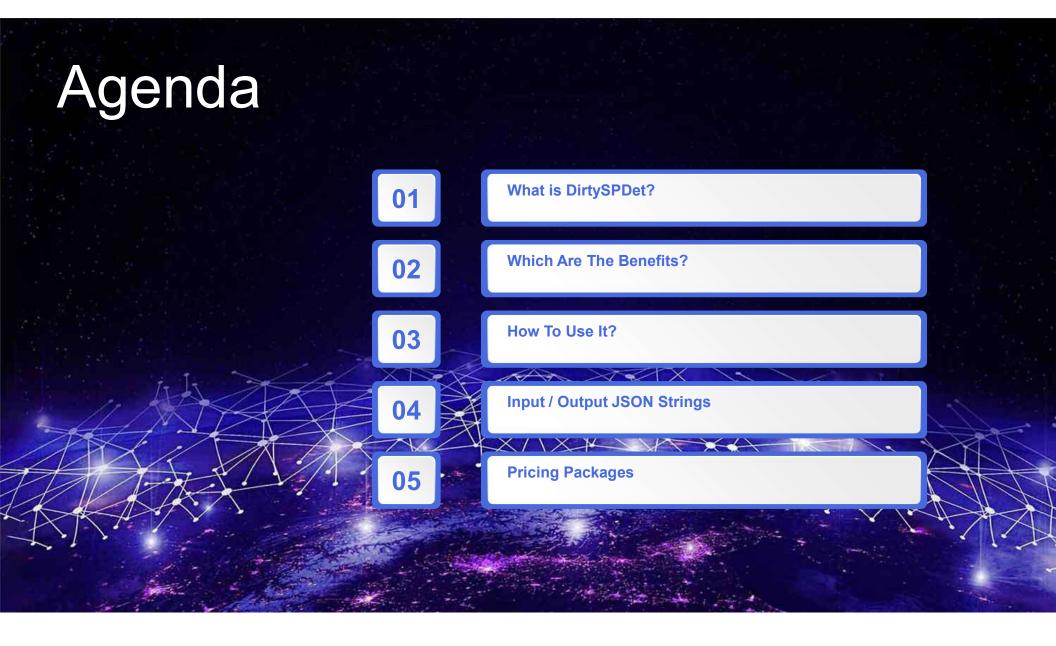

## 1. What is DirtySPDet?

DirtySPDet is a Dirty Solar Panel Detection API using an input photo powered by Artificial Intelligence and powerful cloud infrastructure.

### **Target Audience**

This API is meant for IT developers which are making apps to recognize dirty solar panel in a photo taken by a camera. Domains of using it: solar panels energy, solar panels cleaning etc.

## 2. Which Are The Benefits?

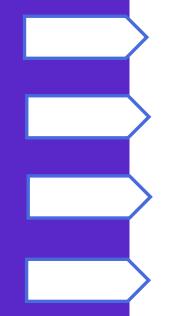

#### **Automated Process**

All processes are automated. You just have to follow the required rules for getting a high accuracy reading.

#### Easy to Integrate in your APPS

We have multiple sample source codes presented on our website written in different programming languages which will help any developer to easy integrate the API in the APP(s).

#### Chat Support 24 x 7

If you have questions or need some help, we are glad to quick answer you and offer the best we got.

#### You Own Commercial Copyright

Yes, you may call our API in your APPs and feel free to sell your applications without any extra fee than our pricing packages.

## 3. How To Use It?

### 1. Register

Register a new account on our website with real data.

### 2. Activate Trial

Login to our website, go to Pricing and click on Try it Now blue button.

### 3. Input JSON

Construct your input JSON string as instructed.

### 4. Send Request

Send POST request with your input JSON body and required headers to our API.

#### 5. Get Response

Get JSON response from our API which contains recognized dirty solar panel from photo.

#### 6. Use in Your APPs

Process our API response and use it as you wish in your APPs, you own commercial copyright for use our API.

## 4. Input / Output JSON Strings

8/

#### Input JSON String

"base64\_Photo\_String":"iVBO...base64 photo...GAC", "photo\_url": "NO" }.

### Output JSON String

"created": "2022-10-11T05:42:29.631Z", "predictions": [

"probability": 0.451797163, "tagId": "2b68fcba-2415-4589-9153-87766d50e334", "tagName": "Dirty"

"probability": 0.251797163, "tagId": "2b68fcba-2415-4589-9153-87766d50e334", "tagName": "Negative" }]

## 5. Pricing Packages

#### Other Common Features

- Unlimited Devices.
- Get dirty solar panel in one photo.
- Get confidence score for recognized dirty solar panel in the photo.
- Administration console.
- Premium support through online chat and/ortickets, very supportive help and quick responses.

| Fr          | ee 7 Days TRIAL      | Monthly TIER           | Yearly TIER             |
|-------------|----------------------|------------------------|-------------------------|
| \$0         |                      | \$80                   | \$816                   |
|             | FREE                 | No Discount            | 15% Discount            |
| 5           | 0 Reqs / Day         | 10000 Preds/Month      | 10000 Preds/Month       |
| Unl         | imited Devices       | Unlimited Devices      | Unlimited Devices       |
| N           | O Copyright          | Commercial Copyright   | Commercial<br>Copyright |
| (           | Chat Suport<br>24 x7 | Chat Support<br>24 x 7 | Chat Support<br>24 x 7  |
| Try it NOW! |                      | Buy NOW!               | Buy NOW!                |

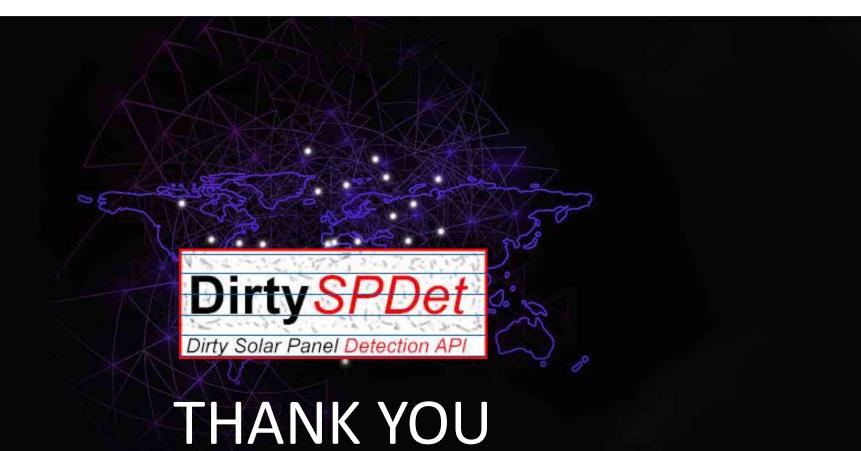

https://www.de-vis-software.ro/dirty-solar-panel-detection-api.aspx